## **IMODELLO CUD 2010 IN LINEA E PRONTO PER LA STAMPAPER I PENSIONATI INPDAP**

## **CHE NON LO HANNO ANCORA RICEVUTO PER POSTA**

**L'INPDAP ha pubblicato nell'area riservata ai pensionati** 

## **IL MODELLO CUD 2010 RELATIVO AI REDDITI ANNO 2009**

## **Per i nuovi pensionati si riporta di seguito la procedura da seguire.**

Istituto Nazionale di Previdenza per i Dipendenti dell'Amministrazione Pubblica

Servizi in linea

Identificazione pensionato (Rata Pensione, CUD, 730) *inpdap* 

Home > Servizi in linea - Identificazione pensionato (Rata Pensione, CUD, 730)

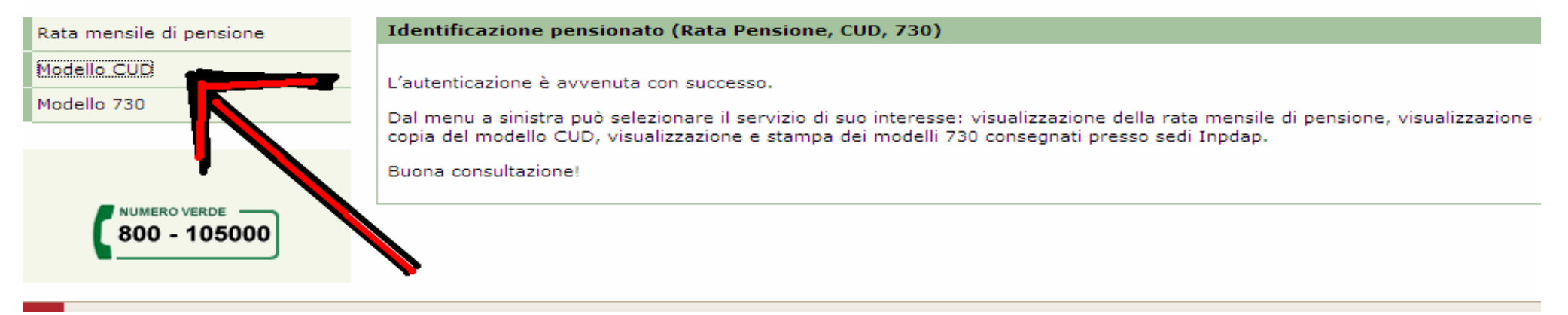

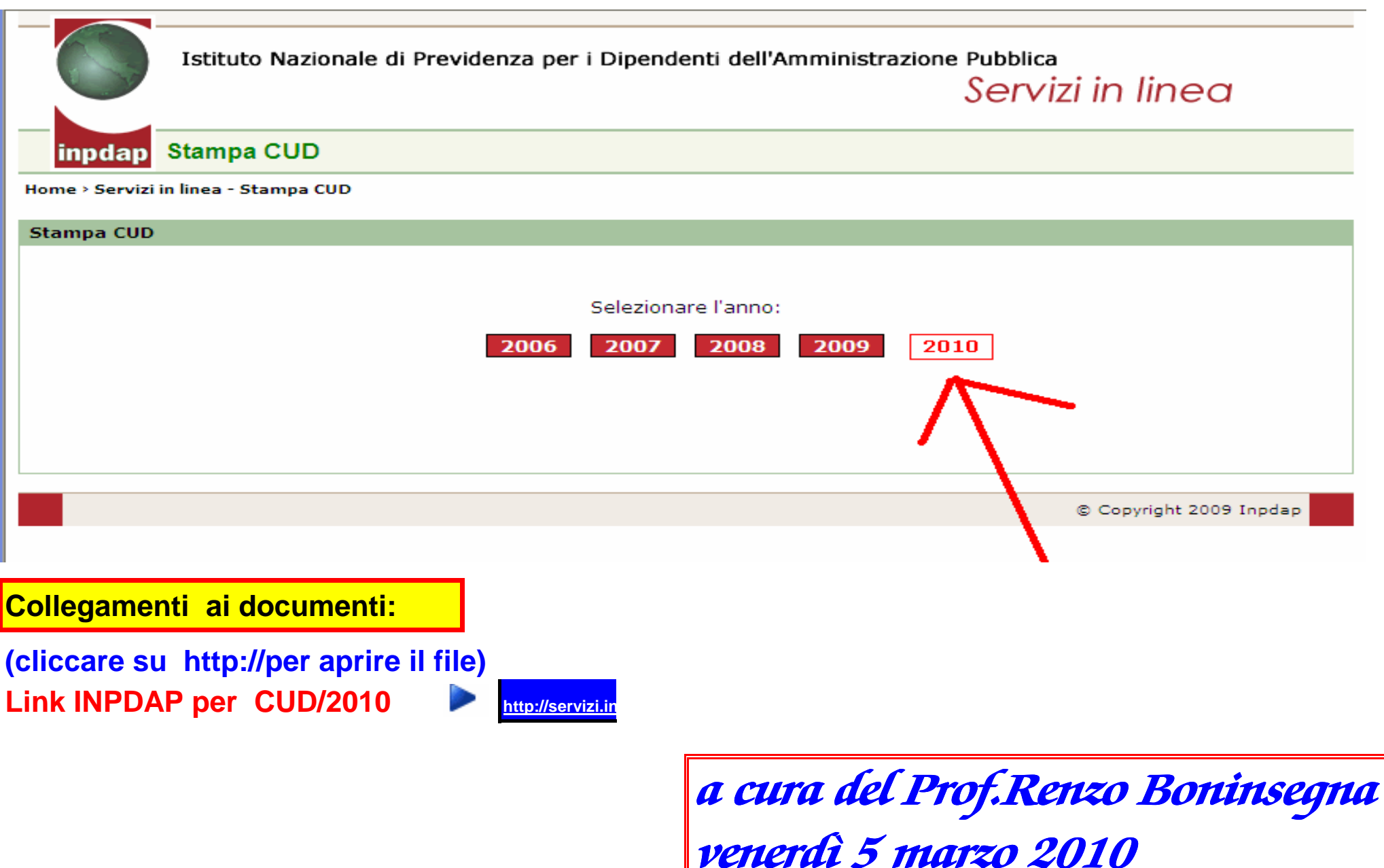